# **UReport USSD application Documentation**

*Release 0.1.0*

**Praekelt Foundation**

June 07, 2014

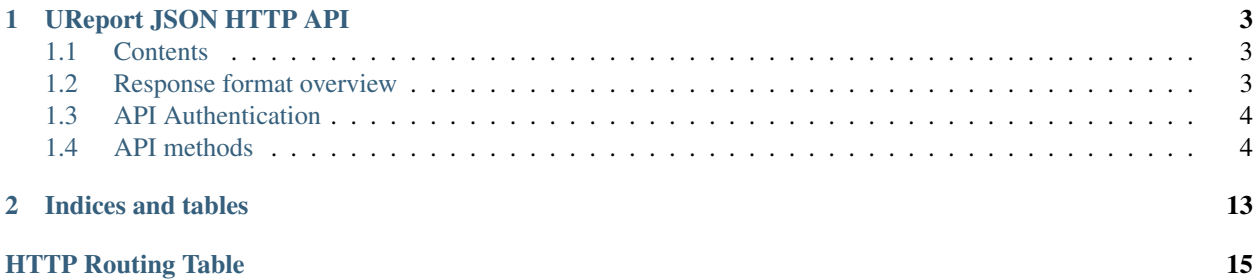

Contents:

# **UReport JSON HTTP API**

<span id="page-6-0"></span>This API is designed for the Vumi USSD sandbox application but the intention is that the API should be fairly generic in the hope that it will be usuable by other applications in future.

The API is intended to cover the following parts of U-Report functionality:

- Registering a UReporter
- Completing a poll
- Submitting poll results
- Viewing poll results
- Submitting a report

Request responses and bodies are all JSON encoded.

One of the initial backends will be voice with IVR.

# <span id="page-6-1"></span>**1.1 Contents**

- *[Response format overview](#page-6-2)*
- *[API Authentication](#page-7-0)*
- *[API methods](#page-7-1)*
	- [GET /ureporters/\(str:backend\)/\(str:user\\_address\)](#page-7-2)
	- [GET /ureporters/\(str:backend\)/\(str:user\\_address\)/polls/current](#page-8-0)
	- [GET /ureporters/\(str:backend\)/\(str:user\\_address\)/polls/topics](#page-10-0)
	- [POST /ureporters/\(str:backend\)/\(str:user\\_address\)/poll/\(str:poll\\_id\)/responses/](#page-11-0)
	- [GET /ureporters/\(str:backend\)/\(str:user\\_address\)/poll/\(str:poll\\_id\)/summary](#page-12-0)
	- [POST /ureporters/\(str:backend\)/\(str:user\\_address\)/reports/](#page-13-0)

# <span id="page-6-2"></span>**1.2 Response format overview**

All response bodies will be JSON formatted and contain objects with at least a key named success. If the HTTP response code was in the 200 range, the value of success will be true. Otherwise, the value will be false.

#### Example response (success):

```
HTTP/1.1 200 OK
Content-Type: application/json
{
  "success": true,
  ...
}
```
### Example response (error):

```
HTTP/1.1 404 NOT FOUND
Content-Type: application/json
{
  "success": false,
  "reason": "Ureporter not found"
}
```
# <span id="page-7-0"></span>**1.3 API Authentication**

The preferred method of API authentication is HTTPS combined with HTTP Basic authentication. Servers may require authentication. Clients should optionally require authentication if authentication credentials are supplied.

# <span id="page-7-1"></span>**1.4 API methods**

```
GET /ureporters/(str: backend)/
```
str: *user\_address* Information on the given Ureporter.

#### Request Headers

- Accept Should be application/json.
- Authorization Optional HTTP Basic authentication.

#### **Parameters**

- backend (str) The RapidSMS / U-Report backend the user is utilizing (e.g. vumi\_go\_ussd or vumi\_go\_voice).
- **address** (*str*) The address of the user (e.g. +256775551122).

### Response Headers

• Content-Type - application/json.

Status Codes

- $\cdot$  200 no error
- 404 no user found

#### Description of the JSON response attributes:

The registered parameter is true if the Ureporter has completed registration and false otherwise.

The language parameter should be a two-letter language code as defined in ISO 639-1 or null if the Ureporter's preferred language is not yet known.

Warning: If anyone would like to suggest extra fields to return for the user, that would be useful.

#### Example request:

```
GET /ureporters/vumi_go_sms/+256775551122
Host: example.com
Accept: application/json
```
#### Example response (success):

```
HTTP/1.1 200 OK
Content-Type: application/json
```

```
{
  "success": true,
  "user": {
      "registered": true,
      "language": "sw",
  }
}
```
#### <span id="page-8-0"></span>**GET /ureporters/**(str: *backend*)**/**

str: *user\_address***/polls/current** Retrieve a decription of the current poll, or a null poll if no poll is currently available.

This should return either the current registration poll if the Ureporter isn't registered, or the poll the Ureporter should be responding to now if they are registered.

#### Request Headers

- Accept Should be application/json.
- Authorization Optional HTTP Basic authentication.

#### **Parameters**

- backend (*str*) The RapidSMS / U-Report backend the user is utilizing (e.g. vumi\_go\_ussd or vumi\_go\_voice).
- **address** (*str*) The address of the user (e.g. +256775551122).

#### Response Headers

• Content-Type - application/json.

#### Status Codes

- $\cdot$  200 no error
- 404 no user found

#### Description of the JSON response attributes:

The JSON response contains a poll object with the following attributes:

•id: The poll id.

•language: The two-letter language code specifying the language used by the name, question and default\_response fields.

•name: The name of the poll (in the Ureporter's preferred language).

•question: The poll text (in the Ureporter's preferred language).

•question voice: A URL from which a sound file containing a custom reading of the question may be retrieved, or null. See below for further details.

•start\_date: The date and time on which the poll began (or will begin).

•end\_date: The date and time on which the poll ended (or will end).

• is registration: true for polls that are part of registration, false otherwise.

•is\_registration\_end: true for polls that end registration, false otherwise.

•type: The data type of responses to the question. See below for the possible values.

•default\_response: The default\_response is the default text to send to submissions to this poll or null if there is no default.

•default\_response\_voice: A URL from which a sound file containing a custom reading of the default\_response may be retrieved, or null. If default\_response is null, this should also be null. See below for further details.

•response\_type: Whether the poll may be answered multiple times or not. See below for possible values.

The language parameter should be a two-letter language code as defined in ISO 639-1. It may not be null.

The start\_date and end\_date fields should be ISO 8601 and RFC 3339 compatible UTC timestamps or null.

Allowed values for type:

•text (t in RapidSMS polls)

•numeric (n in RapidSMS polls)

•location (l in RapidSMS polls)

•none (see below)

•other (all other RapidSMS polls)

Updates to this API may extend the list of allowed type values.

Polls of type none require no response from the user and responses to such polls should not be submitted to UReport. These polls are informational messages (and are typically used during registration).

Allowed values for response\_type:

•allow\_all (a in RapidSMS polls)

•allow\_one (o in RapidSMS polls)

The values of question voice or default response voice may be a URL from which a sound file maybe be retrieved or null. If the value is a URL, a GET request to the URL should return a sound file in .ogg, .mp3 or .wav format along with an appropriate Content-Type header. The .ogg format using one of the Xiph.org free codecs (Speex, Vorbis, Opus or FLAC) is recommended.

If question\_voice or default\_response\_voice is null and the backend in use is a voice backend, the API client is expected to use a suitable text-to-speech engine to generate a fallback sound file from the poll question or default\_response as appropriate.

#### Example request:

```
GET /ureporters/vumi_go_sms/+256775551122/polls/current
Host: example.com
Accept: application/json
```
Example response (success, current poll available):

```
HTTP/1.1 200 OK
Content-Type: application/json
{
  "success": true,
  "poll": {
    "id": "1234",
    "language": "en",
    "name": "Poll 1",
    "question": "What is your quest?",
    "question_voice": "http://www.example.com/poll1234.ogg",
    "start_date": "2012-04-23T18:25:43.511Z",
    "end_date": null,
    "is_registration": false,
    "is_registration_end": false,
    "type": "text",
    "default_response": null,
    "default_response_voice": null,
    "response_type": "allow_all",
  }
}
```
Example response (success, no current poll available):

```
HTTP/1.1 200 OK
Content-Type: application/json
{
  "success": true,
  "poll": null,
}
```

```
GET /ureporters/(str: backend)/
```
str: *user\_address***/polls/topics** Return a list of the current topics poll results are available for.

Only open polls are returned in the results.

Request Headers

- Accept Should be application/json.
- Authorization Optional HTTP Basic authentication.

# **Parameters**

- **backend** (*str*) The RapidSMS / U-Report backend the user is utilizing (e.g. vumi\_go\_ussd or vumi\_go\_voice).
- **address** (*str*) The address of the user (e.g. +256775551122).
- Response Headers
	- Content-Type application/json.

Status Codes

 $\cdot$  200 – no error

# Description of the JSON response attributes:

The poll\_topics are a JSON list of topics for which there are currently open polls. Each poll topic consists of:

•a poll id which is the unique id of the poll for the topic.

•a label which is a human-readable description of the topic in the referred language of the Ureporter specified in the URL.

# Example request:

```
POST /ureporters/vumi_go_sms/+256775551122/polls/topics
Host: example.com
Accept: application/json
```
#### Example response (success):

```
HTTP/1.1 200 OK
Content-Type: application/json
{
  "success": true,
  "poll_topics: [
    {
      "poll_id": "poll-1234",
      "label": "Topic A",
    },
    {
      "poll_id": "poll-5678",
      "label": "Topic B",
   }
  ]
}
```
#### <span id="page-11-0"></span>**POST /ureporters/**(str: *backend*)**/**

str: *user\_address***/poll/**str: *poll\_id***/responses/** Submit a result for a poll.

#### Request Headers

- Accept Should be application/json.
- Authorization Optional HTTP Basic authentication.

# **Parameters**

- backend (str) The RapidSMS / U-Report backend the user is utilizing (e.g. vumi\_go\_ussd or vumi\_go\_voice).
- **address** (*str*) The address of the user (e.g. +256775551122).
- **poll\_id** (str) The id of the poll the response is being submitted to.

# Json Parameters

• response (*str*) – The text the UReporter responded with.

#### Response Headers

• Content-Type - application/json.

Status Codes

- $\cdot$  200 no error
- 404 poll not found

# Description of the JSON response attributes:

The accepted parameter is true if the response was accepted as valid (i.e. the poll is complete) or false if the response was invalid.

The response is either additional text to send to the Ureporter, or  $null$ .

#### Example request:

```
POST /ureporters/vumi_go_sms/+256775551122/poll/poll-1234/responses/
Host: example.com
Accept: application/json
{
  "response": "response text"
}
```
# Example response (success):

```
HTTP/1.1 200 OK
Content-Type: application/json
{
  "success": true,
  "result": {
    "accepted": true,
    "response": "Thank you for answering the poll."
  }
}
```
# <span id="page-12-0"></span>**GET /ureporters/**(str: *backend*)**/**

str: *user\_address***/poll/**str: *poll\_id***/summary** Returns a summary of the poll results.

#### Request Headers

- Accept Should be application/json.
- Authorization Optional HTTP Basic authentication.

#### Parameters

- **backend** (*str*) The RapidSMS / U-Report backend the user is utilizing (e.g. vumi\_go\_ussd or vumi\_go\_voice).
- **address** (*str*) The address of the user (e.g. +256775551122).
- **poll id** (*str*) The id of the poll to retrieve a summary for.

#### Response Headers

• Content-Type – application/json.

# Status Codes

- $\cdot$  200 no error
- 404 poll not found

#### Description of the JSON response attributes:

A poll\_result has the following attributes:

•total\_responses which is a count of the total number of responses received.

```
•total_categorized_responses which is the sum of responses by category. A response can belong
to more than one category
```
•responses which is a list summarizing the received responses by category. Each summary entry has a:

–name which gives a human-readable name for the categorized responses in the Ureporters preferred language.

–count which gives the number of times this response was received.

The percentage of times each response was received should be (count / total\_responses)  $*$  100.

# Example request:

```
POST /ureporters/vumi_go_sms/+256775551122/poll/poll-1234/summary
Host: example.com
Accept: application/json
```
#### Example response (success):

**HTTP**/1.1 200 OK Content-Type: application/json

```
{
 "success": true,
  "poll_result": {
    "total_responses": 3756,
    "responses": [
      {
        "label": "Choice 1",
        "count": 1234
      },
      {
        "label": "Choice 2",
        "count": 2522
      }
    ]
  }
}
```
# <span id="page-13-0"></span>**POST /ureporters/**(str: *backend*)**/**

str: *user\_address***/reports/** Submit a Ureport.

# Request Headers

- Accept Should be application/json.
- Authorization Optional HTTP Basic authentication.

#### Parameters

- backend (str) The RapidSMS / U-Report backend the user is utilizing (e.g. vumi\_go\_ussd or vumi\_go\_voice).
- **address** (*str*) The address of the user (e.g. +256775551122).

#### Response Headers

• Content-Type – application/json.

Status Codes

- $\cdot$  200 no error
- 404 ureporter not found

### Description of the JSON response attributes:

The accepted parameter is true if the response was accepted as valid (i.e. the poll is complete) or false if the response was invalid.

The response is either additional text to send to the Ureporter, or null.

# Example request:

```
POST /ureporters/vumi_go_sms/+256775551122/reports/
Host: example.com
Accept: application/json
{
  "report": "resport text"
}
```
# Example response (success):

```
HTTP/1.1 200 OK
Content-Type: application/json
{
  "success": true,
  "result": {
    "accepted": true,
    "response": "Thank you for your report."
  }
}
```
**CHAPTER 2**

**Indices and tables**

- <span id="page-16-0"></span>• *genindex*
- *modindex*
- *search*

# <span id="page-18-0"></span>/ureporters

```
GET /ureporters/(str:backend)/(str:user_address),
      4
POST /ureporters/(str:backend)/(str:user_address)/poll/(str:poll_id)/responses/,
      8
GET /ureporters/(str:backend)/(str:user_address)/poll/(str:poll_id)/summary,
      9
GET /ureporters/(str:backend)/(str:user_address)/polls/current,
      5
GET /ureporters/(str:backend)/(str:user_address)/polls/topics,
      7
POST /ureporters/(str:backend)/(str:user_address)/reports/,
       10
```